**如何计算股票集中量的**。 **量-鸿良网 一、股票:如何计算一定区间内的成交量**

## $1 = 100$

- $2.$  $3.$
- $4.$

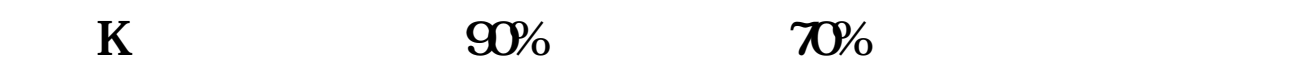

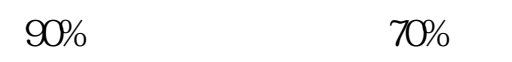

借鉴内容来源:财经百科—筹码分布

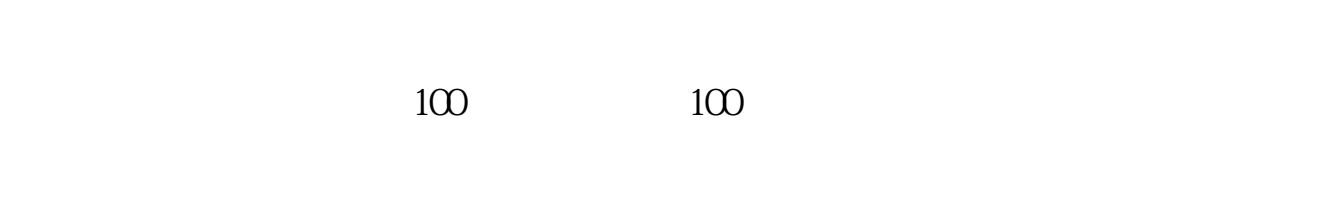

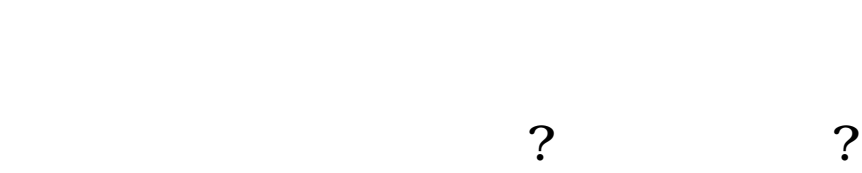

 $K$ 

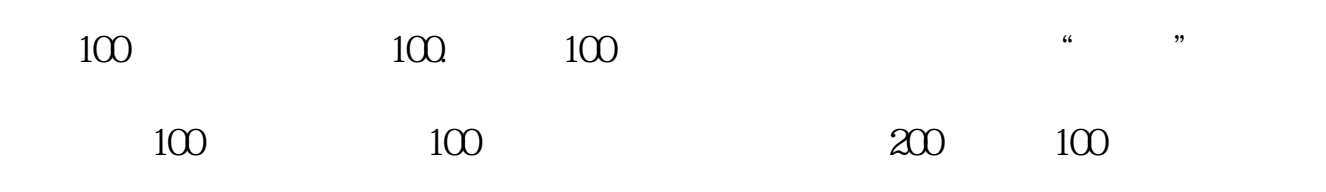

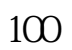

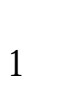

 $\begin{array}{ccc} \begin{array}{ccc} a & & & \end{array} & \begin{array}{ccc} a & & & \end{array} & \begin{array}{ccc} a & & & \end{array} & \begin{array}{ccc} a & & & \end{array} & \begin{array}{ccc} a & & & \end{array} & \begin{array}{ccc} a & & & \end{array} & \begin{array}{ccc} a & & & \end{array} & \begin{array}{ccc} a & & & \end{array} & \begin{array}{ccc} a & & & \end{array} & \begin{array}{ccc} a & & & \end{array} & \begin{array}{ccc} a & & & \end{array} & \begin{array}{ccc} a & & & \end{array} & \begin{array}{ccc} a &$ 

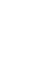

 $\alpha$  and  $\alpha$  $\ldots$   $\ldots$ 

 $4/5$ 

#!NwL!#

 $\rule{1em}{0.15mm}$ .pdf  $\overline{\phantom{a}}$  doc [更多关于《如何计算股票集中量》的文档...](https://www.baidu.com/s?wd=%E5%A6%82%E4%BD%95%E8%AE%A1%E7%AE%97%E8%82%A1%E7%A5%A8%E9%9B%86%E4%B8%AD%E9%87%8F)

http://www.83717878.com/author/3240601.html